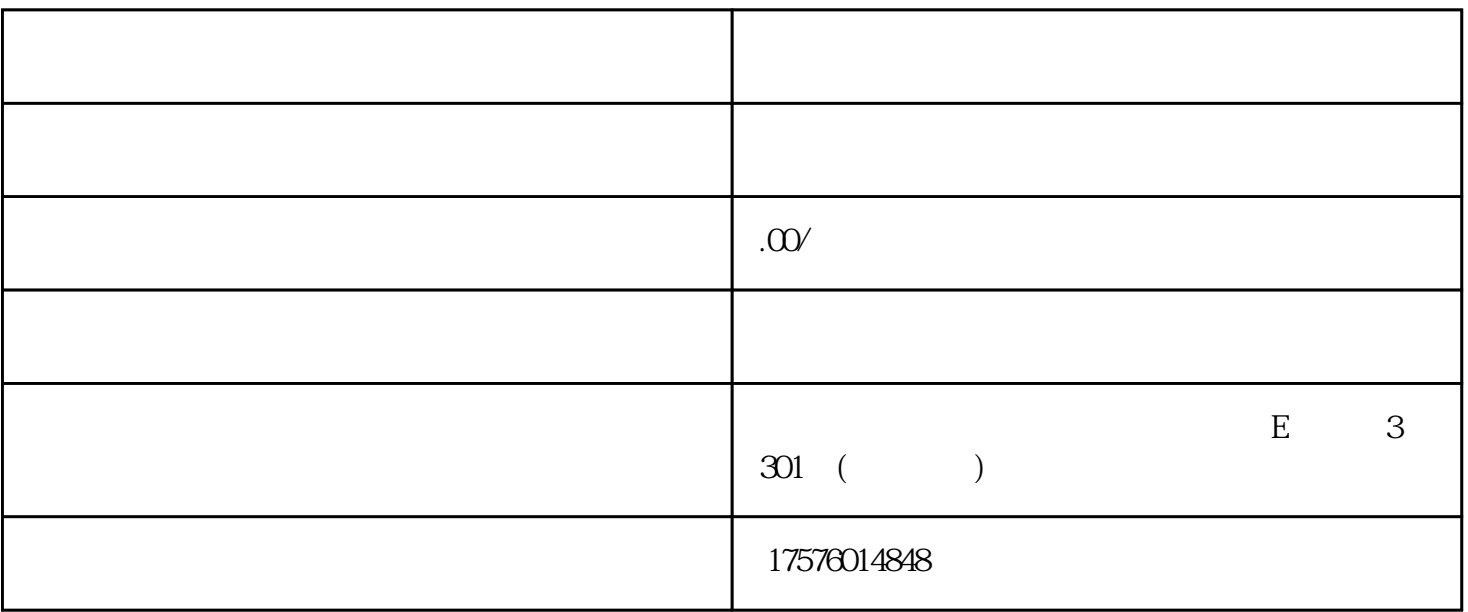

 $\widetilde{R}$  $\alpha$ 当然是可以投放的!那么餐饮招商加盟行业的快手广告应该怎么投放呢?

快手广告只有发现页第五位的广告了!  $@$ 

 $\overline{\mathcal{Z}}$  $\widetilde{G}$ 1.

 $\overline{1}$ 

a.  $\qquad \qquad$ 

- $\mathbf b$ .
- 
- 
- $\overline{c}$ 
	- $\ddot{}$
- $\overline{3}$ 
	-
- 
- 
- 
- 
- 
- 
- 
- 
- 
- 
- 
- 
- 
- 
- 
- 
- 
- - -
- 
- 

 $\overline{?}$ 

- 
- -
- -
	-
	- -
		-
	-
	-
- 
- 
- 
- 
- 
- 
- 
- 
- 
- 
- 
- 
- 
- 
- $\frac{1}{2}$
- 
- 
- -